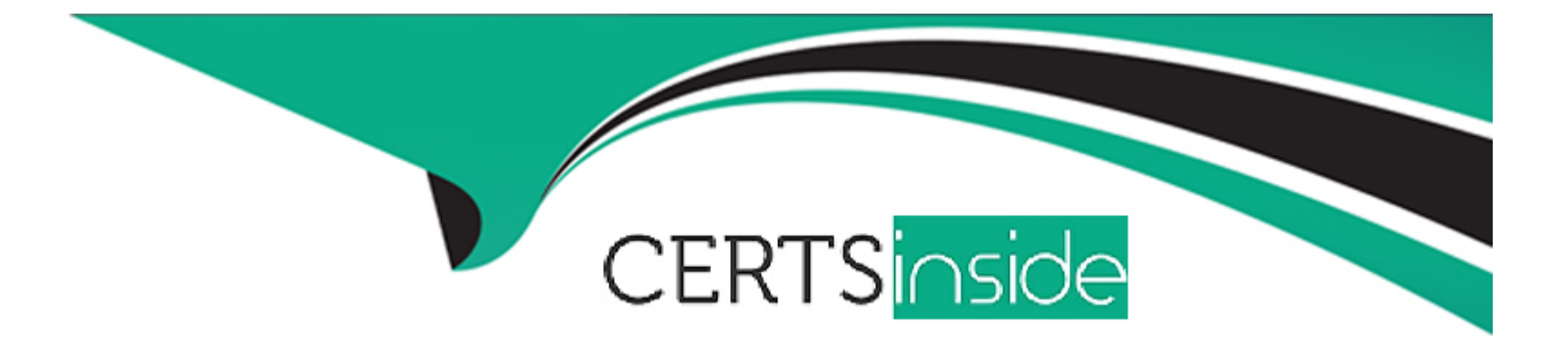

# **Free Questions for C1000-091 by certsinside**

## **Shared by Cunningham on 07-06-2022**

**For More Free Questions and Preparation Resources**

**Check the Links on Last Page**

## **Question 1**

#### **Question Type: MultipleChoice**

Running the command oc get pods displays the following:

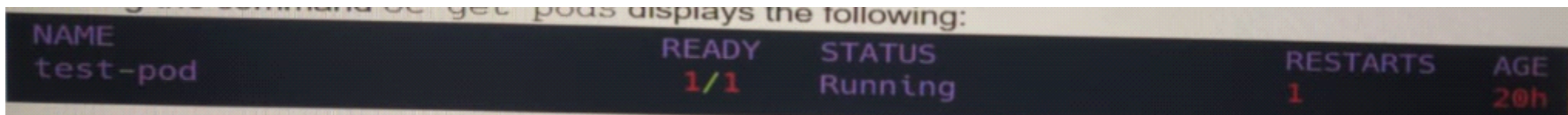

Which command is used to copy a directory from the pod named "/tmp/data" to a local machine?

#### **Options:**

- **A)** oc put test-pod:/tmp/data /tmp
- **B)** oc cp test-pod:/tmp/data /tmp
- **C)** oc send test-pod:/tmp/data /tmp
- **D)** oc get test-pod:/tmp/data /tmp

#### **Answer:**

## **Question 2**

#### **Question Type: MultipleChoice**

Running the command oc get pods displays the following:

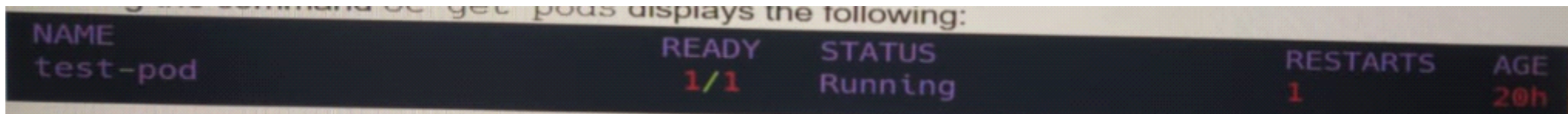

Which command is used to copy a directory from the pod named "/tmp/data" to a local machine?

#### **Options:**

- **A)** oc put test-pod:/tmp/data /tmp
- **B)** oc cp test-pod:/tmp/data /tmp
- **C)** oc send test-pod:/tmp/data /tmp
- **D)** oc get test-pod:/tmp/data /tmp

#### **Answer:**

To Get Premium Files for C1000-091 Visit [https://www.p2pexams.com/products/c1000-09](https://www.p2pexams.com/products/C1000-091)1

For More Free Questions Visit [https://www.p2pexams.com/ibm/pdf/c1000-09](https://www.p2pexams.com/ibm/pdf/c1000-091)1